勞動部勞動力發展署

## **Workforce Development Agency, Ministry of Labor**

# 外國專業人員工作許可申辦網 Website of EZ Work Permit

學生帳號/密碼登入 Student Account/Password Login 網站操作手冊 Website User Manual

#### 目錄 **Table of Contents**

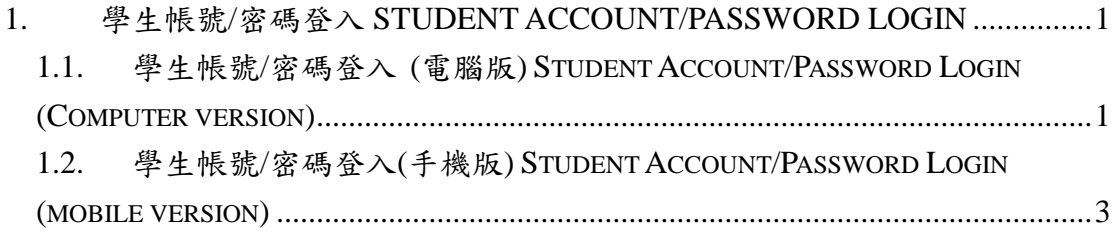

## <span id="page-2-0"></span>**1.** 學生帳號**/**密碼登入 **Student Account/Password Login**

#### <span id="page-2-1"></span>**1.1.** 學生帳號**/**密碼登入 **(**電腦版**) Student Account/Password Login (Computer**

**version)**

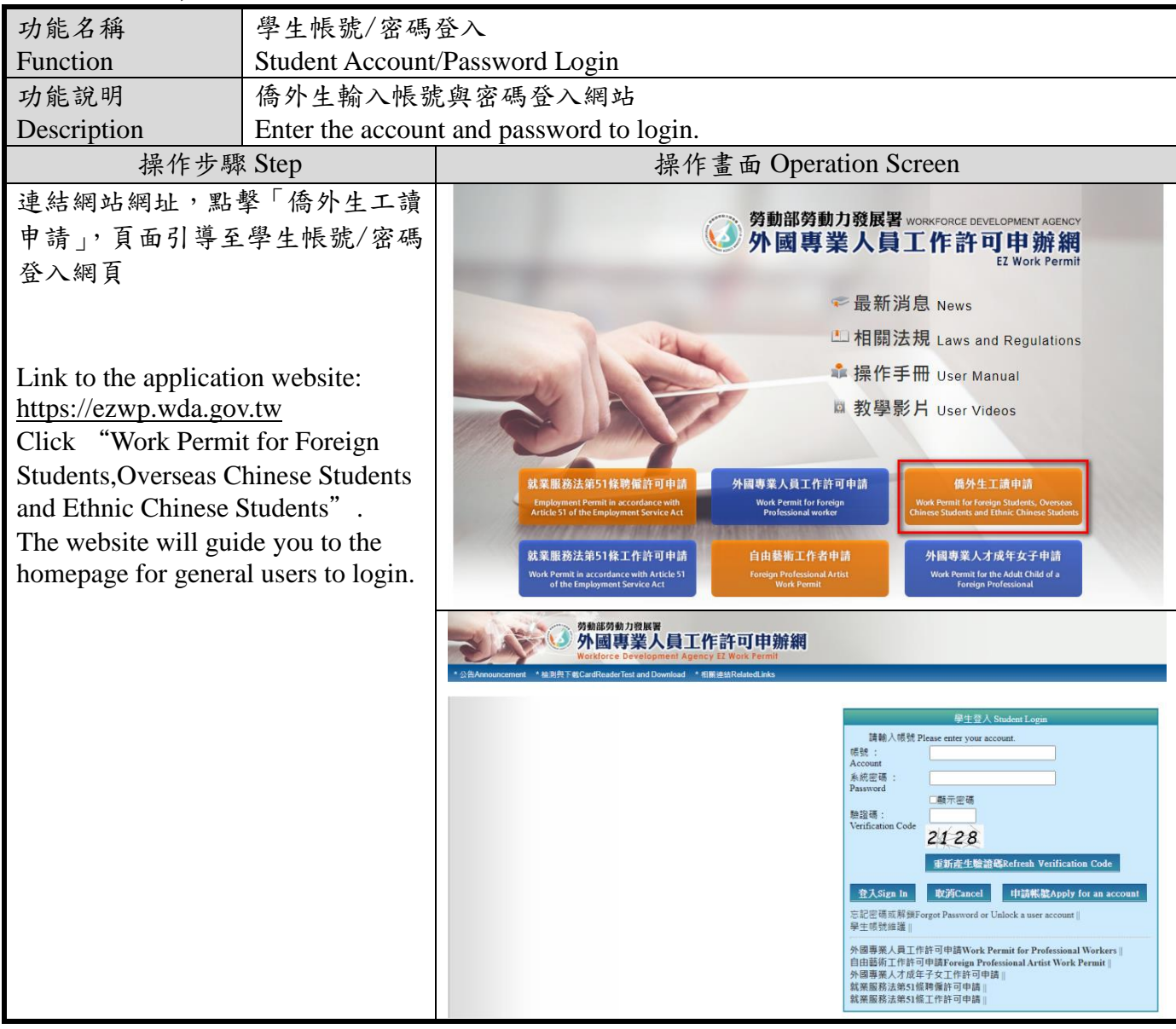

1

外國專業人員工作許可申辦網操作手冊 User Manual for Website of EZ Work Permit

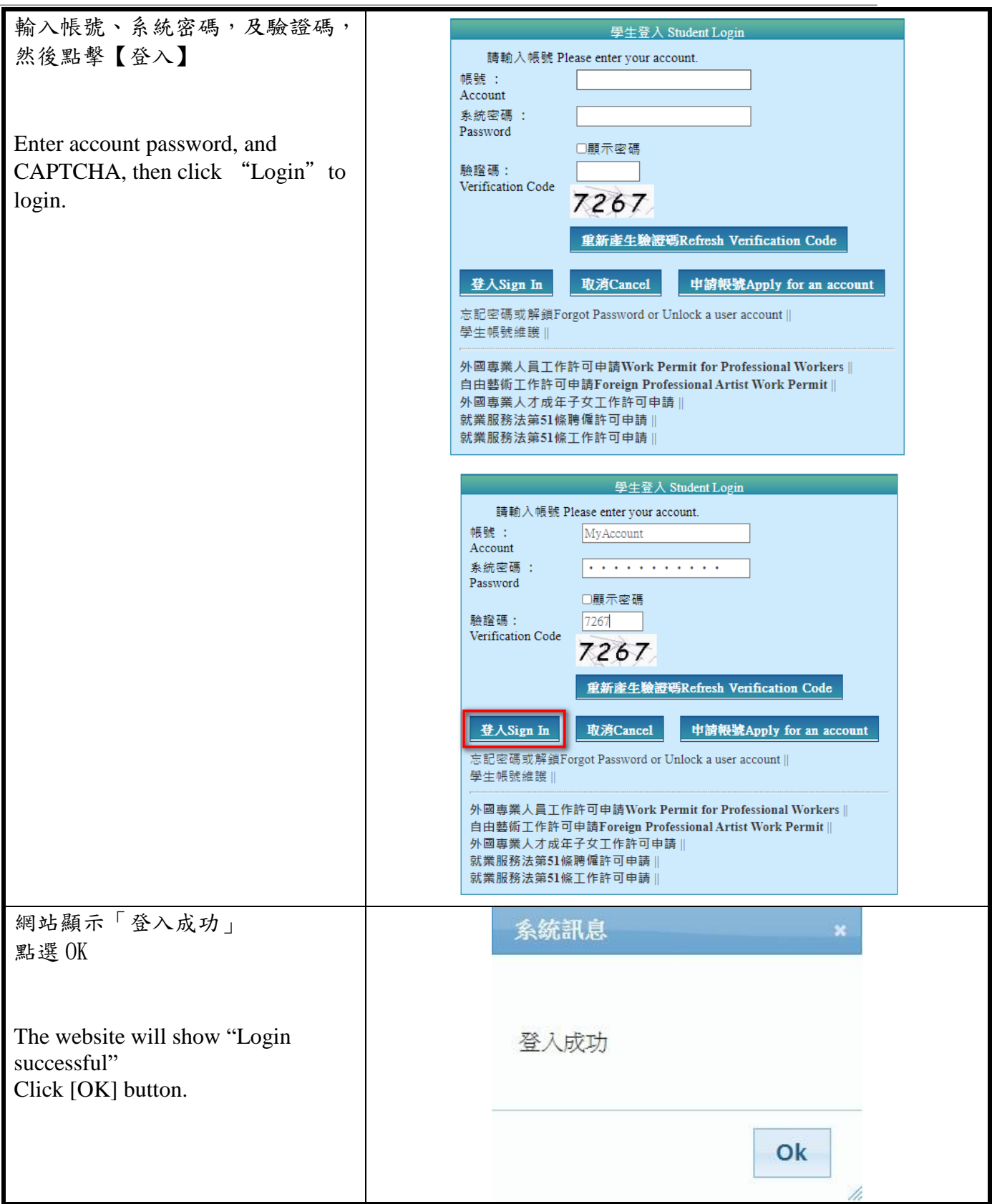

### <span id="page-4-0"></span>**1.2.** 學生帳號**/**密碼登入**(**手機版**) Student Account/Password Login (mobile**

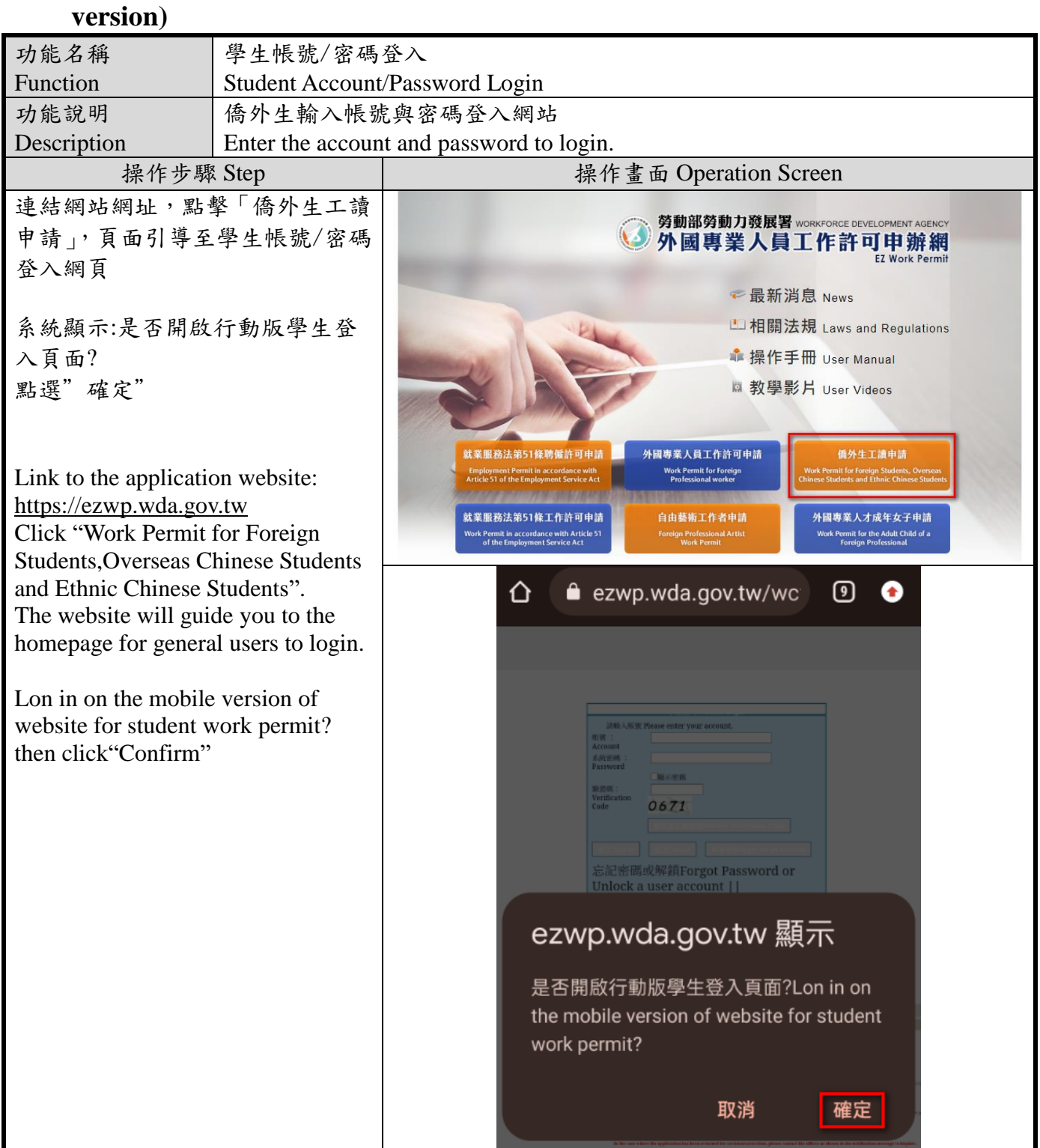

外國專業人員工作許可申辦網操作手冊 User Manual for Website of EZ Work Permit

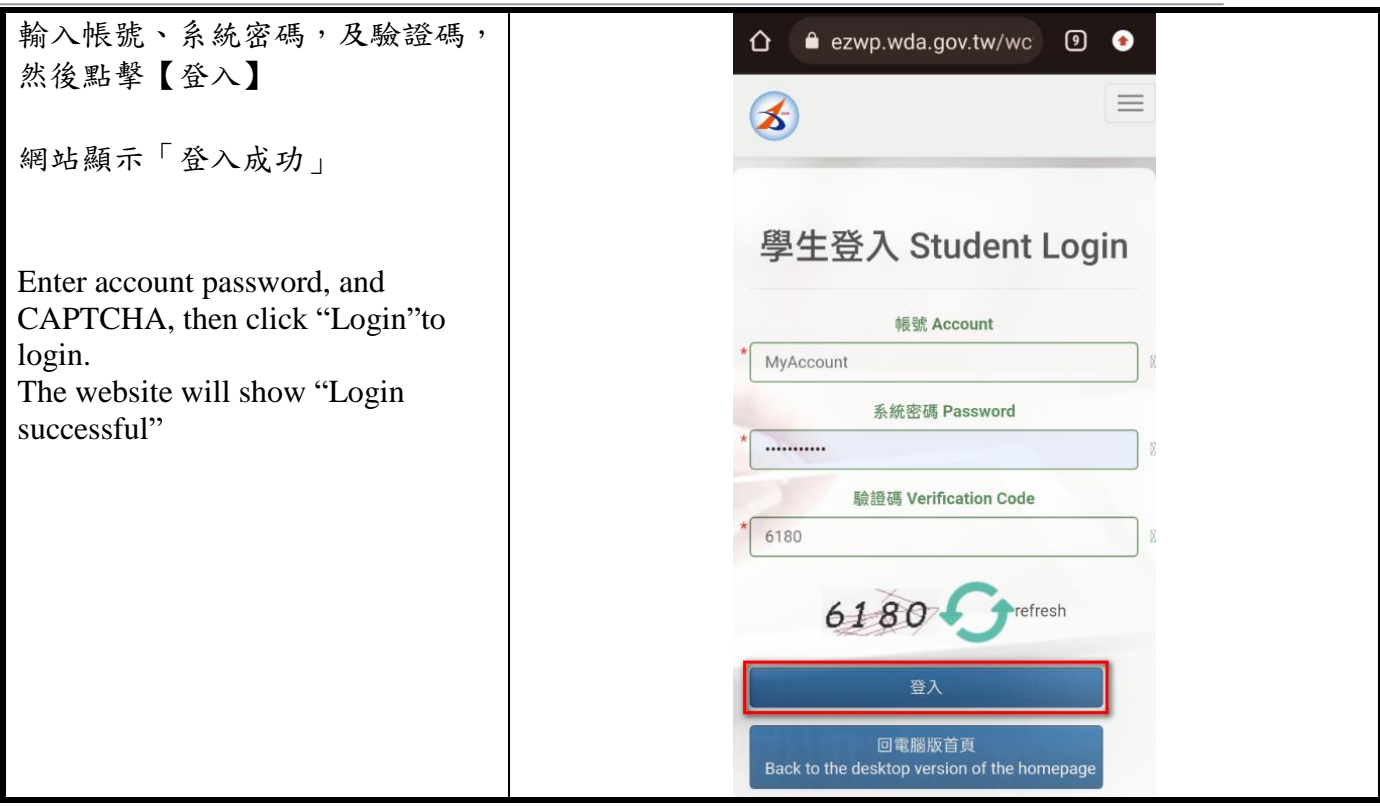